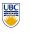

University of British Columbia **CPSC 314 Computer Graphics** Jan-Apr 2013

Tamara Munzner

**Rendering Pipeline, OpenGL/GLUT** 

http://www.ugrad.cs.ubc.ca/~cs314/Vjan2013

# Rendering

- · tasks that need to be performed (in no particular order):
  - · project all 3D geometry onto the image plane geometric transformations
  - determine which primitives or parts of primitives are visible
  - · hidden surface removal
  - determine which pixels a geometric primitive covers scan conversion
  - · compute the color of every visible surface point · lighting, shading, texture mapping

#### **Model/View Transformation**

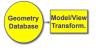

- modeling transformation
- map all geometric objects from local coordinate system into world coordinates
- viewing transformation
- · map all geometry from world coordinates into camera coordinates

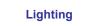

Today's Readings

· RB Chap State Management and Drawing Geometric

**Rendering Pipeline** 

· abstract model for sequence of operations to

transform geometric model into digital image

 abstraction of the way graphics hardware works • underlying model for application programming

actual implementation details of rendering pipeline

interfaces (APIs) that allow programming of graphics

RB Chap Introduction to OpenGL

• RB App Basics of GLUT (Aux in v 1.1)

• RB = Red Book = OpenGL Programming Guide

http://fly.cc.fer.hr/~unreal/theredbook/

today

Objects

what is the pipeline?

hardware

will vary

OpenGL

Direct 3D

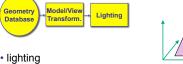

· compute brightness based on property of material and light position(s)

· color of every fragment is altered by looking

up a new color value from an image

Perspective

ransform

computation is performed per-vertex

### **Perspective Transformation**

**Rendering Pipeline** 

**Rendering Pipeline** 

Depth

Test

Perspective

ransform

Clipping

Frame

buffe

11

Clipping

15

Geometr

Database

Scan

onversior

blending

Model/Vie Perspectiv Geometry ighting Databas ransforn **Fransform** 

perspective transformation

Model/Viet

ransforn

other geometric objects

other approaches (later)

Model/View

Transform

Geometry

Database

Scan

onversio

Geometr

Databas

Scan

onversion

depth test

6

10

Clipping

14

- · projecting the geometry onto the image plane
- · projective transformations and model/view transformations can all be expressed with 4x4 matrix operations

**Depth Test** 

Depth

Test

· remove parts of geometry hidden behind

· perform on every individual fragment

Perspectiv

Transform

## Geometr Database

**Geometry Database** 

Rendering

· transform computer models into images

· roughly follows a fixed patterns of operations

· may or may not be photo-realistic

interactive rendering

· offline rendering rav tracing global illumination

· fast, but limited quality

rendering pipeline

goal

3

#### geometry database

- · application-specific data structure for holding geometric information
- · depends on specific needs of application triangle soup, points, mesh with connectivity information, curved surface
- Clipping Model/View Perspectiv Lighting **Fransform** Database ransform
  - clipping

Model/Viev

Transform

**Fexturin** 

· draw from farthest to nearest

• final image: write fragments to pixels

no blending – replace previous color

· removal of parts of the geometry that fall outside the visible screen or window region

Blending

Depth

Test

Perspective

Transform

12

· may require re-tessellation of geometry

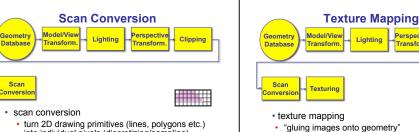

13

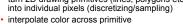

· generate discrete fragments

| FramebufferGeometry<br>DatabaseModel/View<br>Transform.Lighting<br>Perspective<br>Transform.CilippingJournal<br>ConversionTexturing<br>TexturingDepth<br>Test<br>Depth<br>TestBiending<br>Future<br>FutureFiamebufferStamebufferImageImageImageImageImageOutble-buffering: two separate buffers<br>two swap to avoid flickerImageImage </th <th><section-header><list-item><list-item><list-item><list-item><list-item><list-item><list-item><list-item><list-item><list-item><list-item><list-item><list-item><list-item><list-item><list-item><list-item><list-item><list-item><list-item><list-item><list-item></list-item></list-item></list-item></list-item></list-item></list-item></list-item></list-item></list-item></list-item></list-item></list-item></list-item></list-item></list-item></list-item></list-item></list-item></list-item></list-item></list-item></list-item></section-header></th> <th><section-header><list-item><list-item><list-item><list-item><list-item><list-item><list-item><list-item><list-item><list-item><list-item><list-item><list-item><list-item></list-item></list-item></list-item></list-item></list-item></list-item></list-item></list-item></list-item></list-item></list-item></list-item></list-item></list-item></section-header></th> <th>OpenGL (briefly)</th> | <section-header><list-item><list-item><list-item><list-item><list-item><list-item><list-item><list-item><list-item><list-item><list-item><list-item><list-item><list-item><list-item><list-item><list-item><list-item><list-item><list-item><list-item><list-item></list-item></list-item></list-item></list-item></list-item></list-item></list-item></list-item></list-item></list-item></list-item></list-item></list-item></list-item></list-item></list-item></list-item></list-item></list-item></list-item></list-item></list-item></section-header>                                                                                                    | <section-header><list-item><list-item><list-item><list-item><list-item><list-item><list-item><list-item><list-item><list-item><list-item><list-item><list-item><list-item></list-item></list-item></list-item></list-item></list-item></list-item></list-item></list-item></list-item></list-item></list-item></list-item></list-item></list-item></section-header>                                                                                                    | OpenGL (briefly)                                                                                                    |
|----------------------------------------------------------------------------------------------------|----------------------------------------------------------------------------------------------------|----------------------------------------------------------------------------------------------------|----------------------------------------------------------------------------------------------------|
| <section-header><list-item><list-item><list-item><list-item><list-item><list-item><list-item><list-item><list-item><list-item><list-item><list-item><list-item><list-item></list-item></list-item></list-item></list-item></list-item></list-item></list-item></list-item></list-item></list-item></list-item></list-item></list-item></list-item></section-header>                                                                                                    | <ul> <li><b>Carphics State</b></li> <li>este he state once, remains until overwritten</li> <li>gloor3f(1,0,1,0,0,0) ÷ st color to yelow</li> <li>gloedbearColor(0,0,0,0,2) ÷ data blae blae</li> <li>glenable(LIGHT0) ÷ turn on light</li> <li>glenable(GL_DEPTH_TEST) ÷ hidden statf</li> </ul>                                                                                                    | <section-header><list-item><list-item><list-item><list-item><list-item><list-item><list-item><list-item><list-item><list-item><list-item><list-item><list-item><list-item><list-item><list-item></list-item></list-item></list-item></list-item></list-item></list-item></list-item></list-item></list-item></list-item></list-item></list-item></list-item></list-item></list-item></list-item></section-header>                                                                                                    | <section-header>         Openetic Cecence of principles         Image: Stress of the stress of the stress of</section-header> |
| <pre>code Sample<br/>void display()<br/>f<br/>f<br/>glClear(GL_COLON_BUFFR_BIT);<br/>glClear(GL_COLON_BUFFR_BIT);<br/>glClear(GL_POLYGON);<br/>glVertex3f(0.75, 0.25, -0.5);<br/>glVertex3f(0.75, 0.25, -0.5);<br/>glVertex3f(0.25, 0.75, -0.5);<br/>glVertex3f(0.25, 0.75, -0.5);<br/>glVertex3f(0.25, 0.75, -0.5);<br/>glFlush();<br/>f<br/>o more OpenGL as course continues</pre>                                                                                                    | GLUT                                                                                                    | <section-header><list-item><list-item><list-item><list-item><list-item><list-item><list-item><list-item><list-item><list-item><list-item><list-item><list-item><list-item><list-item><list-item><list-item><list-item><list-item><list-item><list-item><list-item><list-item><list-item><list-item><list-item></list-item></list-item></section-header>                   | <ul> <li>Event-Driven Programming</li> <li>main loop not under your control</li> <li>s. batch mode where you control the flow</li> <li>control flow through event callbacks</li> <li>endraw the window now</li> <li>key was pressed</li> <li>mouse moved</li> <li>callback functions called from main loop<br/>when events occur</li> <li>mouse/keyboard state setting vs. redrawing</li> </ul>                                                                                                    |
| <pre>cbub cbub cbub cbub cbub cbub cbub cbub</pre>                                                                                                    | <pre>GLUTE Example 1  style="text-align: certain style="text-align: certain</pre> | <pre>GLUT Example 2  #include <glut argc,char**argv)="" argc,char**argv);="" find="" fint="" glut.h="" main(int="" td="" test(0,0,0,0);="" test(0,1,0,0,0,0);="" test(0,1,0,0,0,0,0,0);="" test(0,1,0,0,0,0,0,0,0,0,0,0,0,0,0,0,0,0,0,0<="" test(0,1,0,0,1);="" vo(display()=""><td><section-header><list-item><list-item><list-item><list-item><list-item><list-item><list-item><list-item><list-item><list-item><list-item><list-item><list-item><list-item></list-item></list-item></list-item></list-item></list-item></list-item></list-item></list-item></list-item></list-item></list-item></list-item></list-item></list-item></section-header></td></glut></pre> | <section-header><list-item><list-item><list-item><list-item><list-item><list-item><list-item><list-item><list-item><list-item><list-item><list-item><list-item><list-item></list-item></list-item></list-item></list-item></list-item></list-item></list-item></list-item></list-item></list-item></list-item></list-item></list-item></list-item></section-header>                                                                                                    |

| GLUT Example 3                                                               |  | Keyboard/Mouse Callbacks                                                                                                    | GLUT Example 4                                                                                                    |                                          | <b>Readings for Transform Lectures</b>                                                                                                    |
|------------------------------------------------------------------------------|--|----------------------------------------------------------------------------------------------------|----------------------------------------------------------------------------------------------------|------------------------------------------|----------------------------------------------------------------------------------------------------|
| <pre>glColor4f(0,1,0,1); glBegin(GL_POLYGON); glVertex3f(0.25, 0.25, -</pre> |  | <ul> <li>again, do minimal work</li> <li>consider keypress that triggers animation</li> <li>do not have loop calling display in callback!</li> <li>what if user hits another key during animation?</li> <li>instead, use shared/global variables to keep track of state</li> <li>yes, OK to use globals for this!</li> <li>then display function just uses current variable value</li> </ul> | <pre>#include <glut glut.h=""> bool animToggle = true; float angle = 0.1; void display() {     glRotatef(angle, 0,0,1);  } void idle() {     glutPostRedisplay(); } int main(int argc,char**argv) { glutKeyboardFunc( doKey ); }</glut></pre> | <pre>void doKey(unsigned char key,</pre> | <list-item><list-item><list-item><list-item><list-item><list-item><list-item><list-item><list-item><list-item><list-item><list-item><list-item><list-item><list-item><list-item><list-item><list-item><list-item><list-item></list-item></list-item></list-item></list-item></list-item></list-item></list-item></list-item></list-item></list-item></list-item></list-item></list-item></list-item></list-item></list-item></list-item></list-item></list-item></list-item> |
|                                                                              |  |                                                                                                    |                                                                                                    |                                          |                                                                                                    |